# **IFCT161PO – Análisis de datos y programación con Microsoft POWER BI**

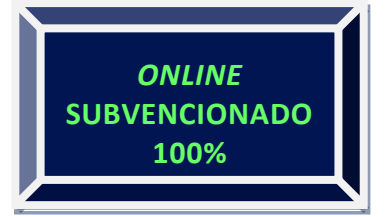

# **OBJETIVOS:**

MA Manejar el programa Power Bi para analizar y presentar los datos empresariales de una manera fácil, intuitiva, compartida y a tiempo real para la toma de decisiones de negocios.

#### **CONTENIDO:**

#### **1 – MINERIA DE DATOS**

- 1.1 Recogida de datos de diferentes fuentes
- 1.2 Introducción al editor de consultas
- 1.3 Trabajo con consultas
- 1.4 Introducción al editor avanzado

#### **2 – SELECCIÓN, TRANSFORMACIÓN Y ANÁLISIS DE**

#### **DATOS**

- 2.1 Manipulación de columnas
- 2.2 Manipulación de filas
- 2.3 Realizar columnas calculadas
- 2.4 Dependencias de las consultas
- 2.5 Ejemplo completo de carga de datos

#### **3 – TÉCNICAS DE VISUALIZACIÓN, MEDELIZACIÓN**

#### **Y EVALUACIÓN DE DATOS CON POWER BI**

- 3.1 Visualización de datos
- 3.2 Crear gráficos con los datos seleccionados
- 3.3 Configuración de los gráficos
- 3.4 Filtrado de los gráficos
- 3.5 Enlazar y desenlazar gráficos dentro de la misma hoja
- 3.6 Visualización de medidas
- 3.7 Uso de marcadores
- 3.8 Creación de grupos de datos
- 3.9 Importación de gráficos

# **4 – APLICACIÓN DE LA INFORMACIÓN PARA EL DESARROLLO DEL NEGOCIO**

- 4.1 Introducción al servicio Power BI
- 4.2 Publicación de datos en el servicio de Power BI
- 4.3 Configuración para poder publicar en móvil
- 4.4 Funcionalidades del servicio de Power BI
- 4.5 Procesos de actualización de datos
- 4.6 Establecer datos para visualizar en cuadros de mando
- 4.7 Necesidades de la empresa sobre qué gráficos crear

# **5 – CASOS PRÁCTICOS DE DIFERENTES ÁREAS DE LA EMPRESA**

- 5.1 Compras y ventas
- 5.2 Producción
- 5.3 Contabilidad
- 5.4 Servicios

### **7 - DIGITALIZACIÓN (10 HORAS)**

# **DIRIGIDO A:**

- Personas trabajadoras por cuenta ajena.
- Personas trabajadoras que cotizan en régimen de autónomos.
- Personas desempleadas (tarjeta de demanda de empleo en vigor).

# **DURACIÓN:**

**MA** Horas totales: 130 horas

- o Power BI: 120h
- o Digitalización: 10h

# **CALENDARIO:**

**Inicio-Fin:** 24/06/2024 al 22/10/2024 (online 24horas)

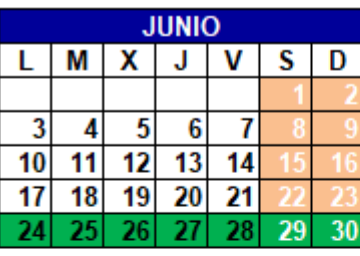

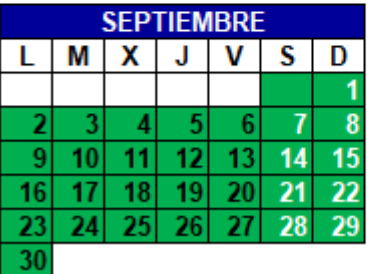

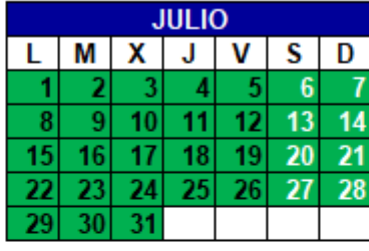

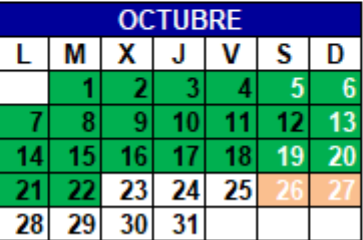

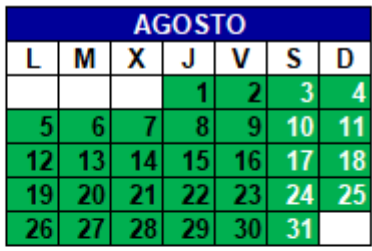

#### **INSCRIPCIONES:**

Para inscribirse envíe la ficha de inscripción del alumno [\(descargar aquí\)](https://www.cimaformacion.es/wp-content/uploads/2022/09/Solicitud-inscripcion-alumnado.doc) al correo [inscripciones@cimaformacion.es](mailto:inscripciones@cimaformacion.es) . Tras recibir su solicitud nos pondremos en contacto con usted a la mayor brevedad.

**COFINANCIADO POR: ORGANIZA E IMPARTE:**

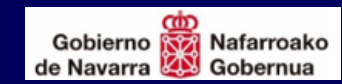

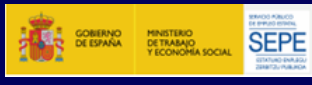

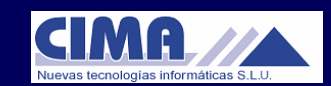